# Tweets analysis & visualization: Outcome@Lineberger

Zhaopeng Xing
Visualization & Impact Measurement Group

 Academic Collaborations within Lineberger

PubMed, Scopus,
 Web of Science

Social Network (SN)

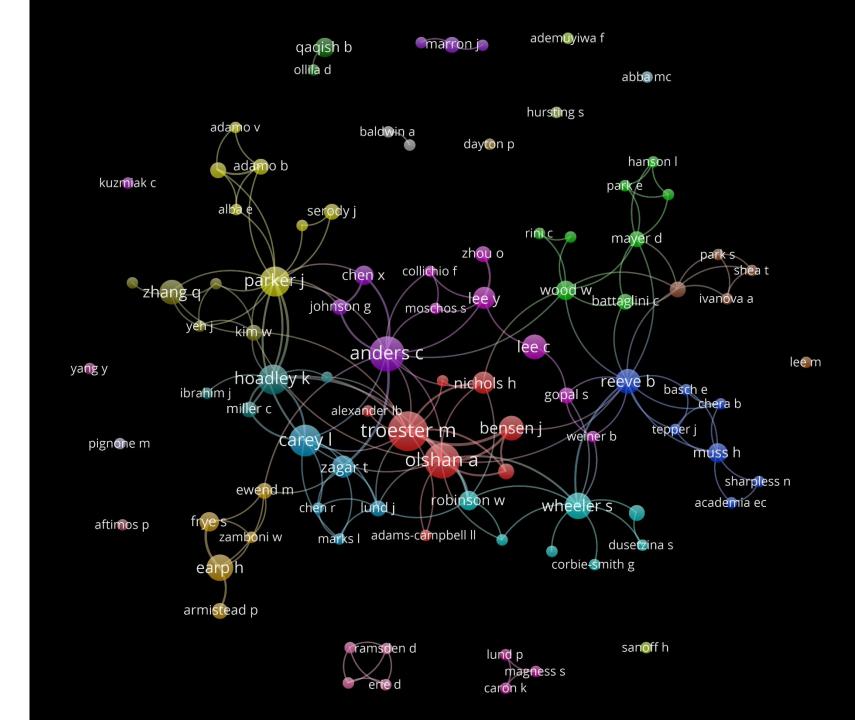

## To figure out:

What SN data can be used in twitter for research impact analysis

How to integrate them with exiting citation data resource and workflow

## Outcomes@Lineberger

The Cancer Outcomes Research Program

A collegial community of oncology clinician scientists, researchers and advocates

- 3,232 tweets (12/2015
  - -5/2018)
    - 1357 tweets/1875 retweets
- 804 followers
- Api: Tweepy

- Tweets
  - Hashtags
  - Mentions
- Followers
  - User's bio
  - User's location

# What were tweeted?

## Which are the most discussed topics

| FinancialToxicity | CancerLinq Implementation aspph2017 RockStar socio                                                                                                    |
|-------------------|----------------------------------------------------------------------------------------------------|
| asco16            | 16 GoBlue Survivorship JCO Disparities bladder cancer pcsm gerion Costs Of Care                                                                                                    |
| Geriatric         | PallOnc SurgOC16 Choosing Wisely GoHeels on Scongress Gerion CostsOf Care SurvOnc18 Survivorship JCO Disparities bladder cancer pcsm Cancer Moonshot Discience 16 Frailty Palliative as Concerns as Concerns as Co |
| asco17            | asco17FinancialToxic ascoulty Geriatric                                                                                                    |
| ASCOQLTY          | HealthIT QualitativeRespro bcsm crcsm DecisionAids ISPOR OualitativeResearch OualitativeResearch SMDM16 hpm Concordium16                                                                                                    |
| ISPOR             | 7 QualitativeResearch drugpricing FinancialDistr AYACSM pghd                                                                                                    |
| HealthIT          | 6 Mentorship                                                                                                    |
| CancerMoonshot    | 6                                                                                                    |

## Who are frequently mentioned

| theNCI             | 79 |
|--------------------|----|
| ASCO               | 74 |
| UNC_Lineberger     | 58 |
| EthanBasch1        | 36 |
| mattias_jonsson    | 34 |
| uncprocore         | 33 |
| JAMAOnc            | 29 |
| unchpm             | 29 |
| Odum_Institute     | 27 |
| DusetzinaS         | 25 |
| bennettphd         | 23 |
| JournalCancer      | 21 |
| OutcomesLineberger | 20 |
|                    |    |

| UM_IHPI fischmd                                                                                                    |  |  |
|----------------------------------------------------------------------------------------------------|--|--|
| UWSoHE carevivegorejohncorp_UNC RyanNipp fredhutchBenMcUro LeakBryant cityofhope danariely                                                                                                    |  |  |
| CCSI_UNC WhitneyEpi UNC_PHCI UPMCnewslaurenlux12CDC_Cancer Ibarbera123 mpergolotti: NCTraCS NCIDirector pbjacobsen uncsheps                                                                                                    |  |  |
| JAMAOnc"drdgoldstein tanyawildes pcrcGroup dremmaallottstatnews:dannymak76UPittUrology lindsaysabik m_e_nielsen dkmayer52:ellis_ct, NYUUrology contirena1                                                                                                    |  |  |
| EthanBasch1, peterbachmd peterbachmd, ACS_Research KHS_Urology ACPinternists EmilyRHaines christine_rini sandralwong AaronWinn2 DusetzinaS:                                                                                                    |  |  |
| marilyn_kwan CMSinnovatesDellMedSchool AmericanCancer UNCurology ansmitherman WiSOR_group DrSeanMackey ISPORJournals MedscapeOnc hwitteman                                                                                                    |  |  |
| CDCgov theNAMedicineNatQualityForum alison_brenner ASCOPost DanaFarber NCIDAChambers RTIHS TheLancetOncol ProjDataSphere SpringsStacey                                                                                                    |  |  |
| UNC_SOMNatRevClinOncol  ACCOMMON CONTROL ASCOTOSC BAHAT AT DET  GrantWilliamsMD Carolynyjohnson YoungStrongDFCI ellis_ctHazelBNichols!  Angela_M_Stover JAMAInternalMed UABCancerCenter kbilimoria                                                                                                    |  |  |
| ConquerCancerEd NIH JAMAON C. and anglesmith_uro anglesmith_uro Angela_M_Stover_ALLIANCE_and_allINC_lipshorear_lod phages                                                                                                    |  |  |
| UNC MedicalCareLWW                                                                                                    |  |  |
| UNC_SOMNatRevClinOncol ConquerCancerFd NIH JAMAOnc Health_Affairs ResearchTalkInc ConquerCancerFd NIH JAMAOnc Health_Affairs ResearchTalkInc ConquerCancerFd NIH JAMAOnc Health_Affairs ResearchTalkInc angiesmith_uro Angela_M_Stover JAMAInternalMed UABCancerCenter kbilimoria Angela_M_Stover, ALLIANCE_org al.UNC_Lineberger-ledphsong ISPORorg devon_check! JAMA_current JAMA_current UNC Health_Care Socmdm UNCGeriOnc ASCO UNC_Health_Care Socmdm UNCGeriOnc UNCGeriOnc ASCO                                                                                                    |  |  |
| LaurenWallner Odum_Institute ValeCOPPER DusetzinaS UNC_Health_Care Socmdm UNCGeriOnc ASCO                                                                                                    |  |  |
| LaurenWallner Odum_Institute                                                                                                    |  |  |
| Outcomposting bargary LINIC Lingbargary + hallClmatting ignesson                                                                                                    |  |  |
| OutcomesLineberger   UNC_Lineberger the NC   mattias_jonsson                                                                                                    |  |  |
| PCORI AcademyHealth arlenechung LaurenWallner& Uncprocorebennettphd NCICareDelivResyzafar EthanBasch1NINR                                                                                                    |  |  |
| NCICareDelivResyzafar Fthan Basch 1 NINR                                                                                                    |  |  |
| arlenechung LaurenWallner& UTCPTOCOT EDETITIECCPTIC                                                                                                    |  |  |
| dollhouse815111 SurgOutcomes TOTIKD all ancortIN(aublichealth) uke(ancerung uporting pharmacy JOF_A3CO ancerting                                                                                                    |  |  |
| OncologyNursing Carrow Description Converged Converged C |  |  |
| OncologyNursing healthecon_dan ICPSRSummer JNCI_Now AHRQnewsTheWonkologistjonasasouza CancerResearch BhishamCheraMD PatrickConwayMD VCU    MoodRDEmonyl Injurysity was hingten post-livestrong   Months and Injury Injurysity was hingten post-livestrong   Months and Injury Injurysity was hingten post-livestrong   Months and Injury Injury In |  |  |
| Lund Inner Cancer Care ON: Vyound Demonstrate Would Demonstrate Washington Post Harvard Chan Country Wattivillowsky                                                                                                    |  |  |
| JustinTrondon NiklausSteiner Lisakotenstein Donkosenstein Pauters Health Hawleysarahtmatt coward                                                                                                    |  |  |
| 5. 5 134 1 Jan-10-10-10-10-10-10-10-10-10-10-10-10-10-                                                                                                    |  |  |
| HannaSanoff StanfordMed B_C_A_N HazelBNicholsASPPHtweetsMeyeram1 tomieblanciwid byron_powell ardenmorris1UCRadSafety  AlexisKirk88 arifkamalmd dollhouse815NCI_ImplSci mpignone88! DReuland Gonil Narang mtdircapayALE harvardmed mpignone88 JAMADerm                                                                                                    |  |  |
| CUID UNG COORDINATED SERVICE CONTROL OF THE CONTROL OF THE CONTROL |  |  |
| claranlee kstitz803 rlynnurban CHAlcore mySSMOVemiDall 047 dkayeuro Lyasaitis                                                                                                    |  |  |
| kibbemr YaleAG MyESWO Kembon nes04/                                                                                                    |  |  |

# Who is the audience?

## Followers by Geo Area (796)

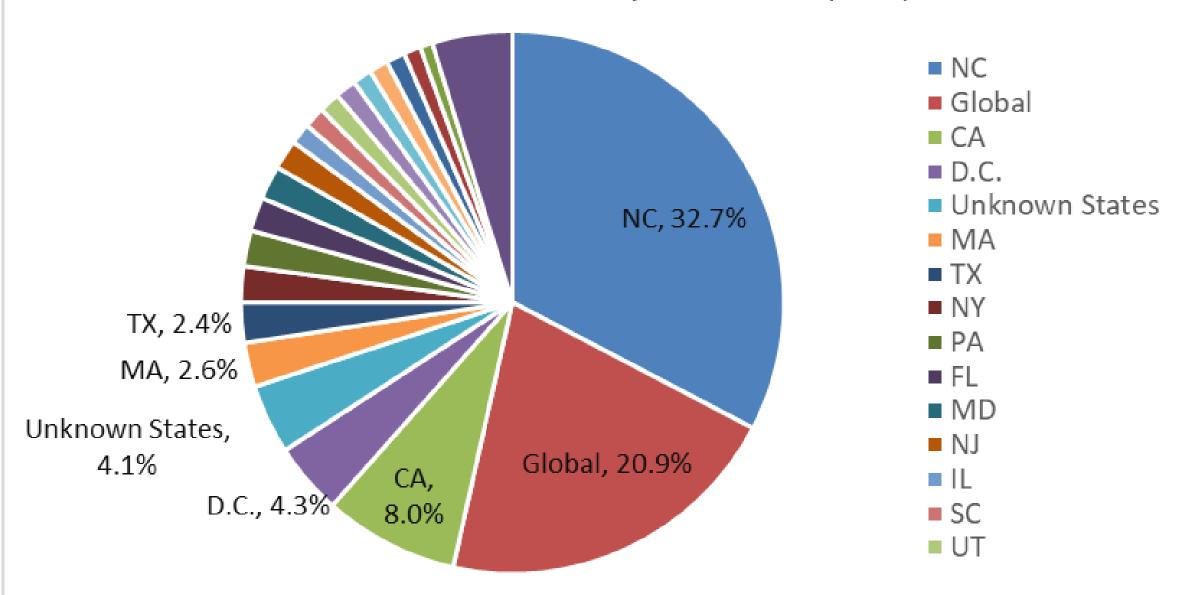

## Classification:

User description (Hashtags) associated with redefined categories or explicitly shown in the user description

## **Clinical Medicine:**

Terms like Surgery, icu, vaccine, transplant, respiratory

#### **Cancer:**

"Cancer", or "oncology", or "tumor"

### **Health:**

Texts containing "health" and also specific terms, such as "tobacco", "highfat", "nicotine", "suicide"

### Tech:

Texts containing stem "tech" and terms like "AI", "wearable", "deeplearning", "EMR", "telemedicine"

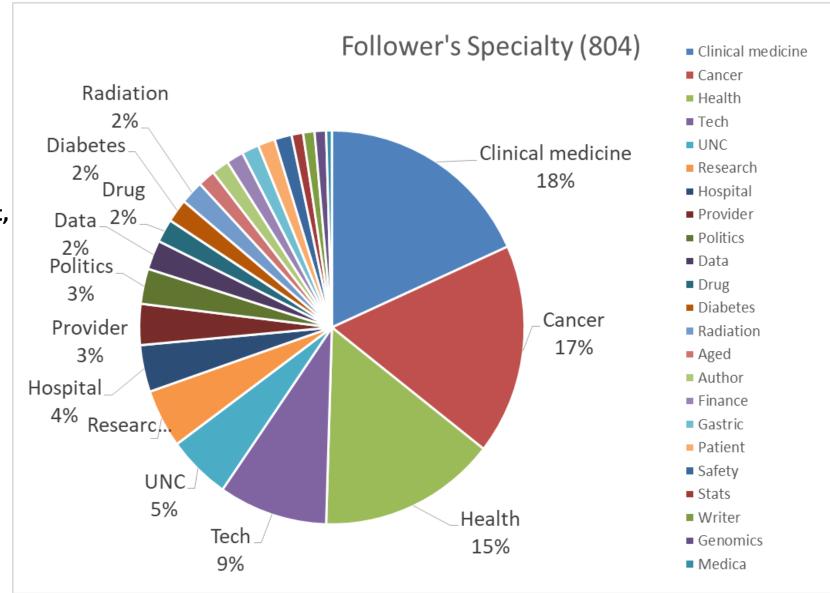

# Wrap-up

- Hashtags
- Mentions
- User's bio
- User's location

## Thank You!